## Borgeroverblik – Opret akut og ekstra aftale (WEB)

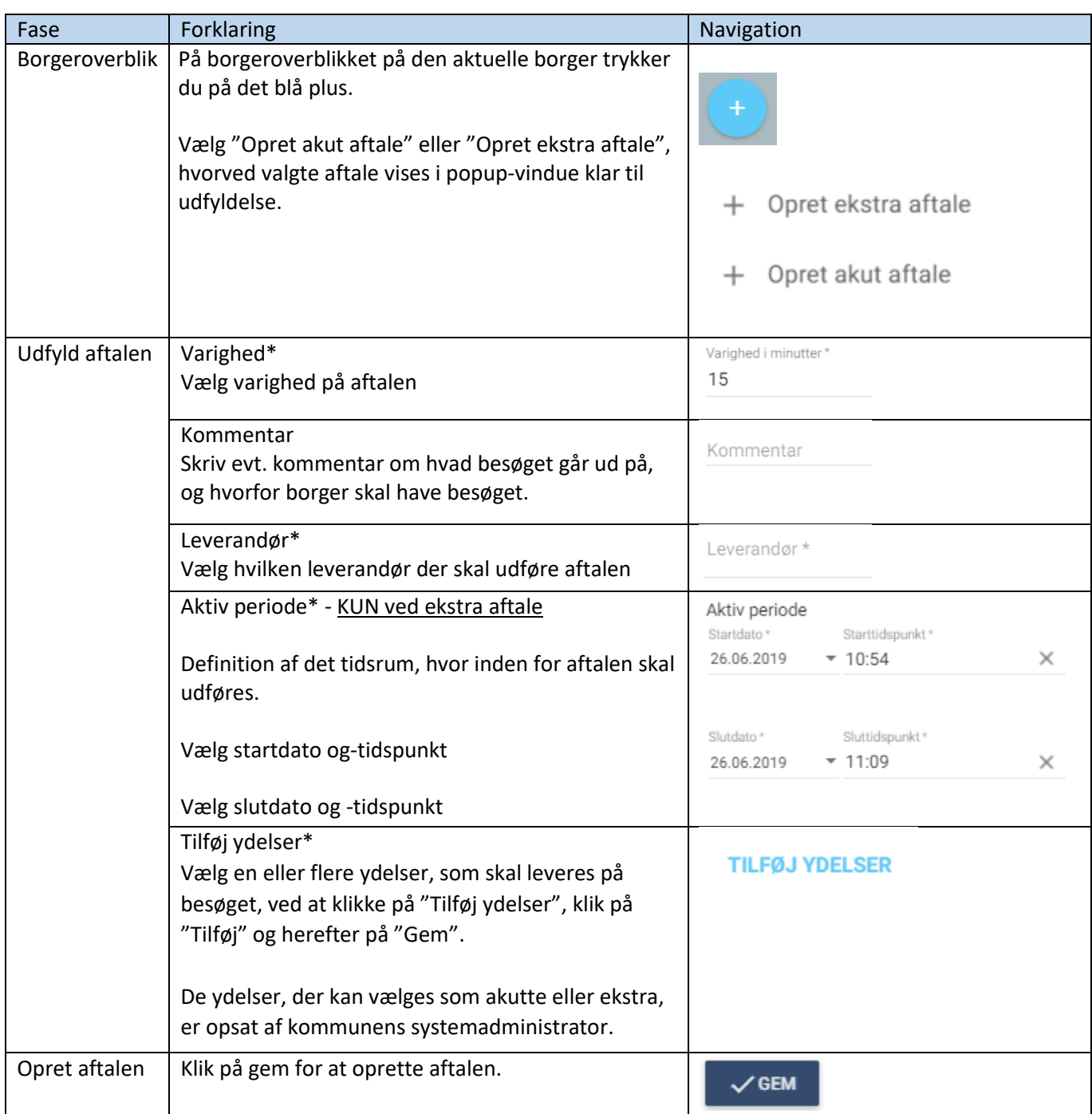

Bonusinformation: Kortet "Akutte og ekstra aftaler" viser de akutte og ekstra aftaler. De akutte er markeret med rødt, og ekstra aftaler har bestemt tidspunkt.

## Ændringslog

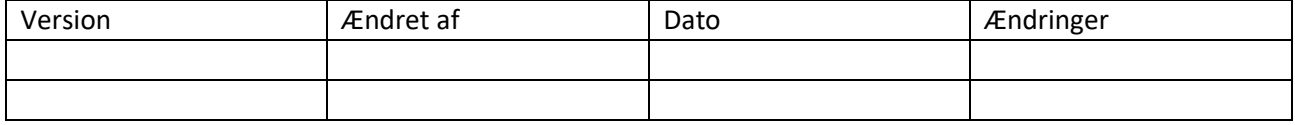

## **SYSTEMATIC**